## Příloha č. 1 - Technická Specifikace

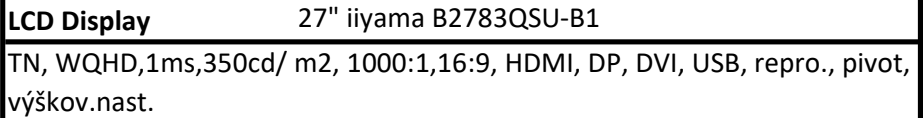

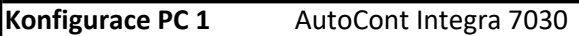

Komponenty:

1 ks Micro YY-3902, 2x USB 2.0 + 2x 3.0 bez zdroje

1 ks Zdroj 350W 85+

1 ks GIGABYTE B250M-DS3H (rev. 1.0)

1 ks CPU INTEL Core i7-7700 BOX

1 ks 16GB DDR4 2400MHZ Kingston CL17 2Rx8

1 ks GIGABYTE UD PRO SSD 256GB

2 ks HDD SATA 1TB

1 ks DVDRW/RAM ASUS černá SATA

1 ks PNY Quadro K1200 4GB (128) 4xmDP (DVI)

1 ks Fractal Design 120mm Silent Series R3

1 ks Windows 10 Pro - 64 bit

Konfigurace PC 2 AutoCont OfficePro 1030

Komponenty: 1 ks Micro YY-3902, 2x USB 2.0 + 2x 3.0 bez zdroje 1 ks Zdroj 300W 1 ks GIGABYTE H110M-S2PV (rev. 1.0) 1 ks CPU INTEL Core i5-7400 BOX 1 ks 8GB DDR4 2400MHZ Kingston CL17 1Rx8 1 ks GIGABYTE UD PRO SSD 256GB 1 ks HDD SATA 1TB 1 ks Windows 10 Pro - 64 bit